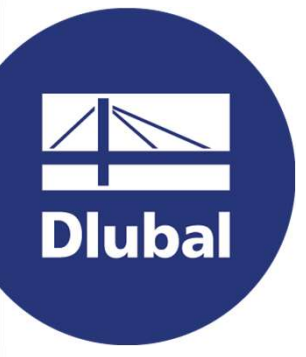

## Software de análisis y dimensionamiento de estructuras

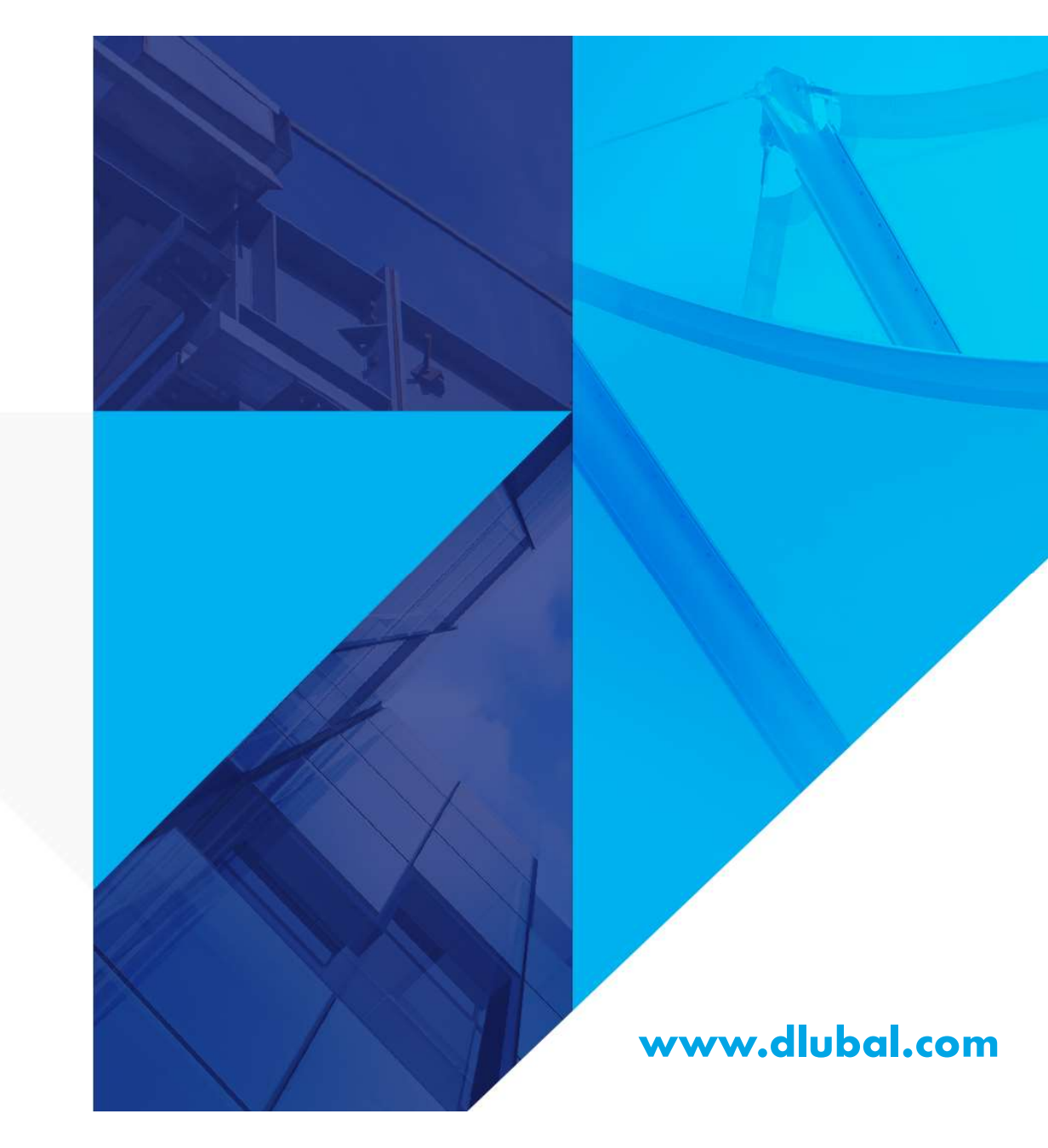

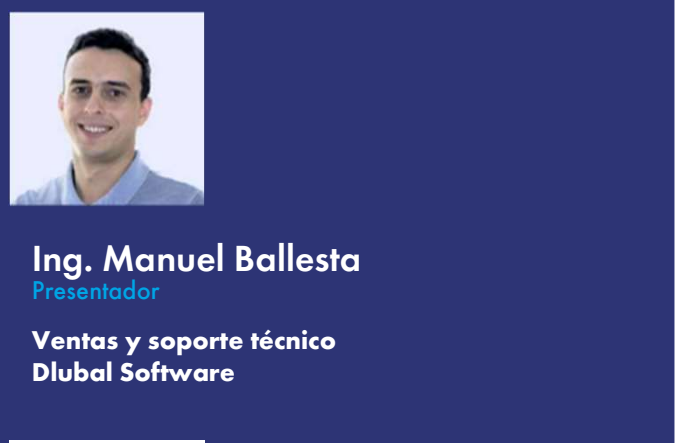

Ing. Manuel Ballesta Presentador

Dlubal Software

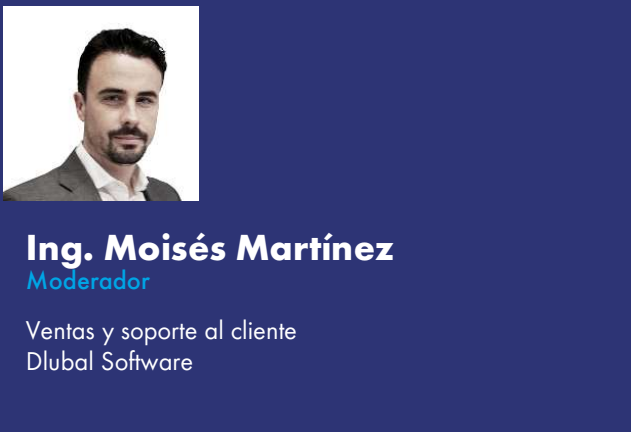

 $\overline{\Bbb{N}}$ **Dlubal** 

### Ing. Moisés Martínez Moderador

Dlubal Software

Seminario Web

# Diseño de losas de hormigón armado

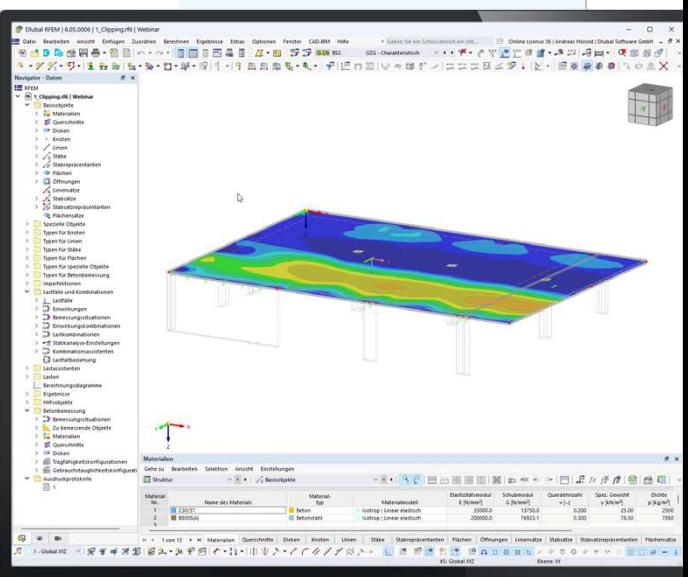

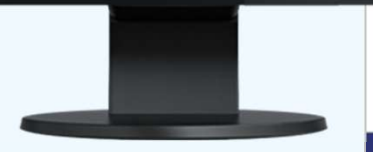

2

恣

# Preguntas Preguntas<br>durante la<br>presentación presentación

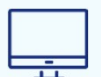

Panel de control de GoToWebinar Escritorio

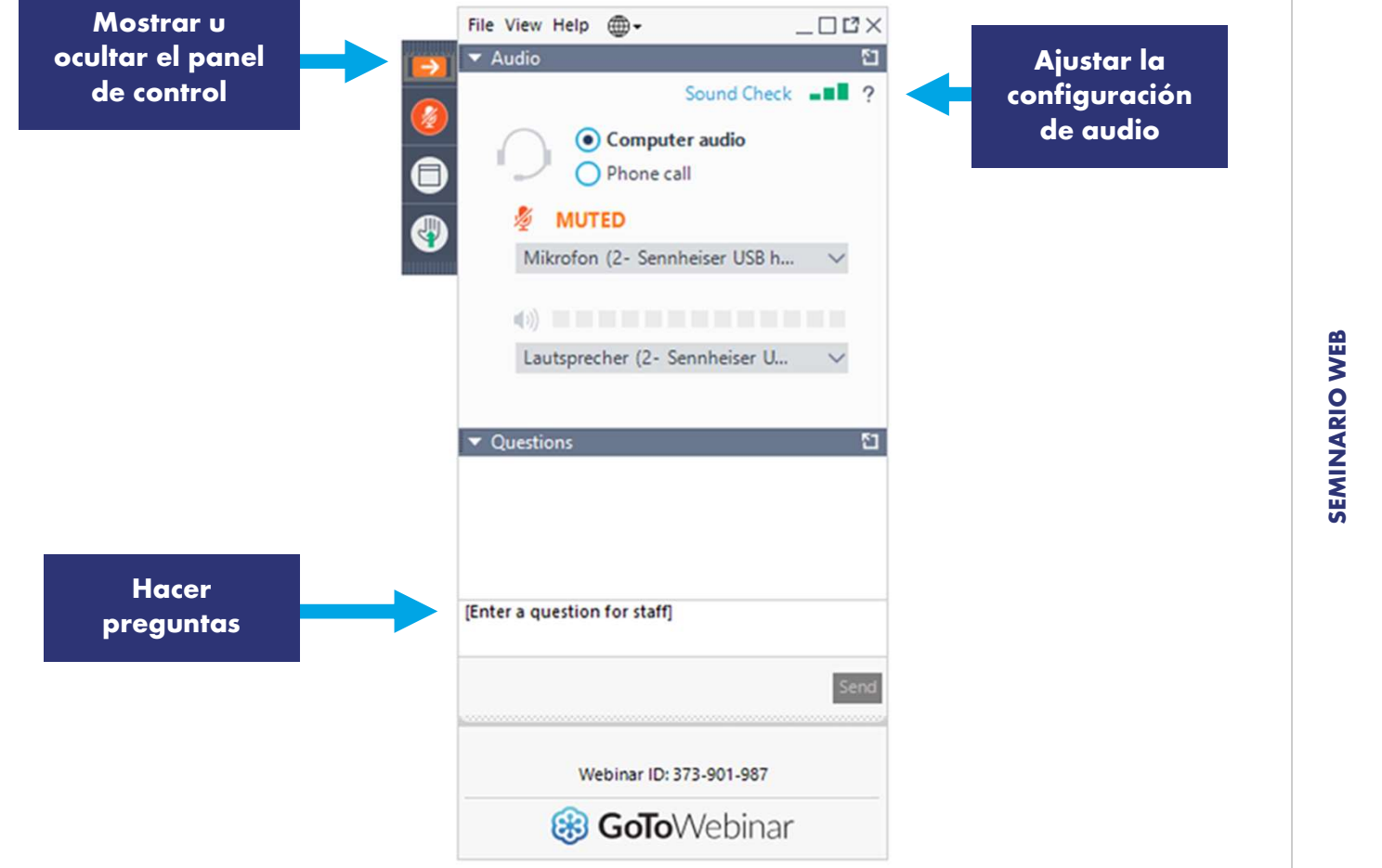

**Dluba** 

苶

# CONTENIDO

- NTENIDO<br>01 Análisis estructural basado en el modelo de edificio<br>00 Decembra de la comunidad de la comunidad de la comunidad de la comunidad de la comunidad de la comunidad d 01 Análisis estructural basado en el modelo de edificio<br>02 Armadura necesaria para ELU y ELS<br>00 Analisis de la ciudad de la ciudad de la ciudad de la ciudad de la ciudad de la ciudad de la ciudad de la
- 
- Análisis estructural basado en el modelo de edificio<br>Armadura necesaria para ELU y ELS<br>Definición de zonas de armado adaptadas a los<br>resultados resultados 03 Definición de zonas de armado adaptadas a los
- 04 Diseño de ELU (ejem. punzonamiento)
- 05 Diseño de ELS (ejem. fisuración)
- resultados<br>Diseño de ELU (ejem. punzonamiento)<br>Diseño de ELS (ejem. fisuración)<br>Flechas en estado fisurado incluyendo<br>fluencia y fisuración 04 Diseño de ELU (ejem. punzonam<br>05 Diseño de ELS (ejem. fisuración)<br>106 Flechas en estado fisurado incluy<br>106 fluencia y fisuración

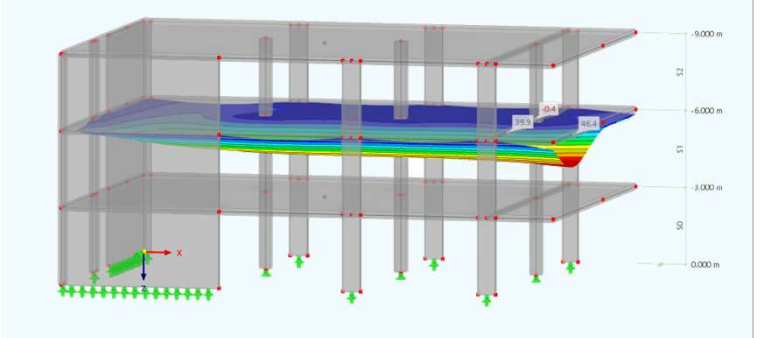

恣

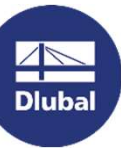

# 06 Flechas en estado fisurado incluyendo fluencia y fisuración<br>Cálculo de flechas según EN 1992 -1-1 7.4.3 con coeficiente<br>de distribución ζ – Sin rigidización entre fisuras de Flechas en estado fisurado incluyendo fluencia y fisuración<br>Cálculo de flechas según EN 1992 -1-1 7.4.3 con coef<br>de distribución ζ — Sin rigidización entre fisuras **Cálculo de flechas según EN 19<br>de distribución**  $\zeta$  **– Sin rigidizado<br>Flechas considerando el estado fisurado Calculo de flechas segun EN 1992-1-**<br> **de distribución**  $\zeta$  **– Sin rigidización en**<br>
• Flechas considerando el estado fisurado<br>
• Determinación de la rigidez con sección bruta (ζ=0)<br>
y sección completamente fisurada (ζ=1

- 
- 
- -
	-
	-
	-

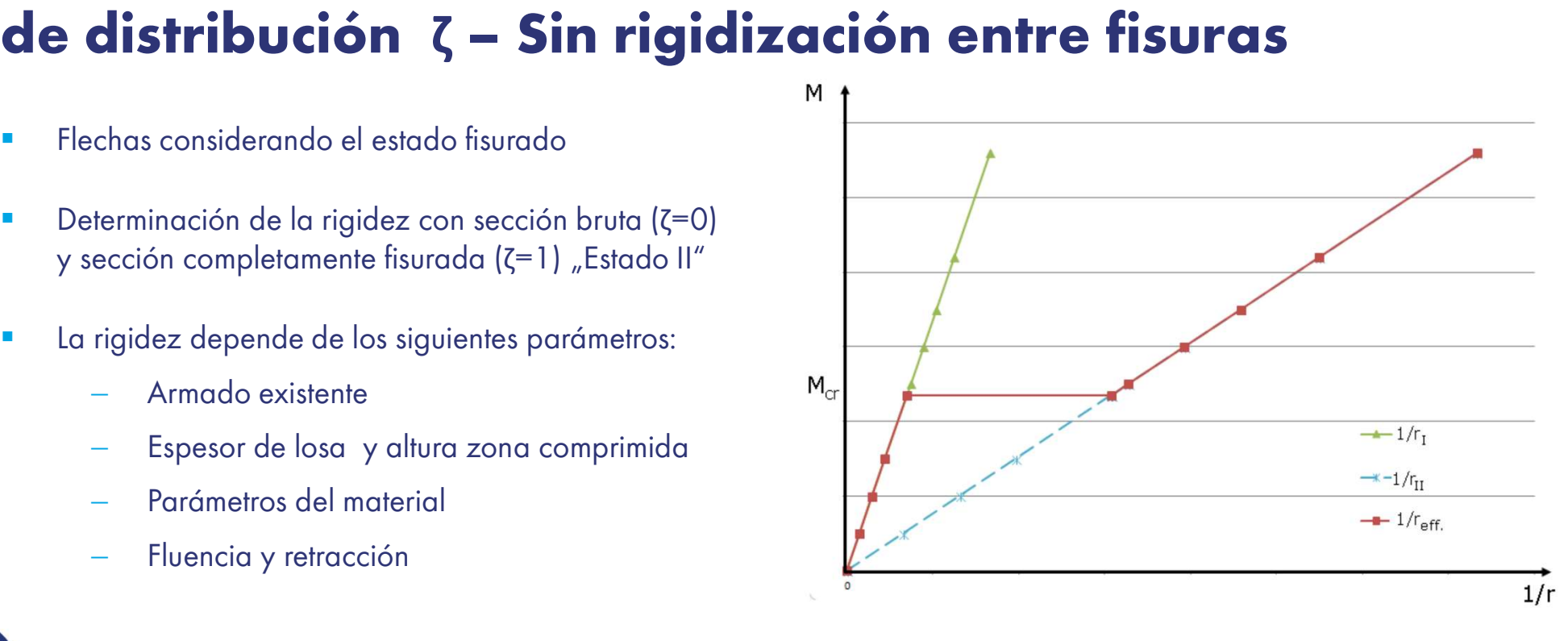

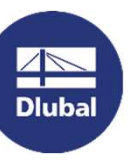

# 06 Flechas en estado fisurado incluyendo fluencia y fisuración<br>Cálculo de flechas según EN 1992 -1-1 7.4.3 con coeficiente<br>de distribución ζ – Con rigidización entre fisuras <sup>06 Flechas en estado fisurado induyendo fluencia y fisuración<br>Cálculo de flechas según EN 1992-1-1 7.4.3 con coefi<br>de distribución ζ — Con rigidización entre fisuras</sup> **Cálculo de flechas según EN 1992<br>de distribución**  $\zeta$  **– Con rigidización<br>Felchas con la consideración del estado fisurado<br>basado en la rigidez efectiva ilculo de flechas según<br>
e distribución**  $\zeta$  **— Con ri<br>Felchas con la consideración del estado fisurado<br>basado en la rigidez efectiva<br>Determinación de la rigidez en estado fisurado de distribución**  $\zeta$  **– Con rigidizacion**<br>
Felchas con la consideración del estado fisurado<br>
basado en la rigidez efectiva<br> **Determinación de la rigidez en estado fisurado**<br>  $(\zeta = 0 \text{ hasta } 1)$

- Felchas con la consideración del estado<br>basado en la rigidez efectiva<br>Determinación de la rigidez en estado f $(z = 0 \text{ hasta } 1)$
- 
- basado en la rigidez efectiva<br>Determinación de la rigidez en estado fisurado<br> $(\zeta = 0 \text{ hasta } 1)$ <br>La rigidez se determina basandose en el estado de<br>sección bruta y el de sección fisurada. La rigidez  $M_c$ <br>efectiva se calcula e Determinación de la rigidez en estado fisurado<br>
( $\zeta$  = 0 hasta 1)<br>
La rigidez se determina basandose en el estado de<br>
sección bruta y el de sección fisurada. La rigidez<br>
efectiva se calcula en función de estos dos valor Determinación de la rigidez en estado fis<br>(ζ = 0 hasta 1)<br>La rigidez se determina basandose en el<br>sección bruta y el de sección fisurada. La<br>efectiva se calcula en función de estos da<br>dependiendo del parámetro ζ.

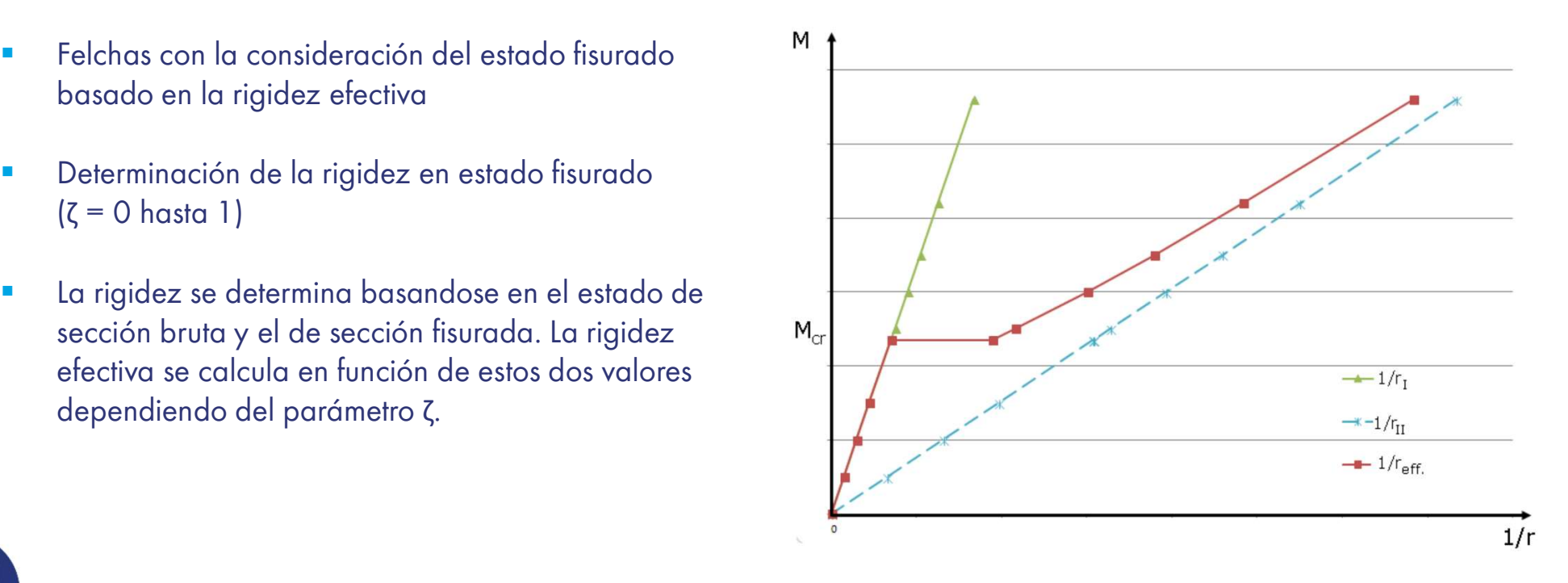

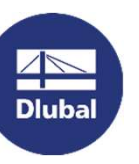

# **Dlubal Software**<br>Servicios Online Gratis Servicios Online<br>
Geo-Zone Tool Seccion<br>
Dlubal Software proporciona una herramienta

Dlubal Software proporciona una herramienta en línea con mapas de zonas de nieve, viento y sísmica.

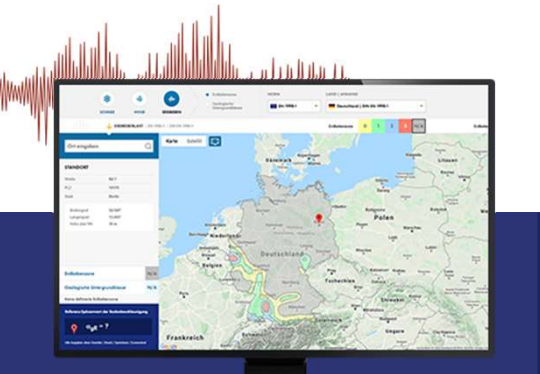

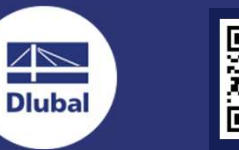

### Propiedades de la Sección

Con esta herramienta en línea gratuita, puede seleccionar secciones estandarizadas de una extensa biblioteca de secciones, definir secciones transversales parametrizadas y calcular sus propiedades.

 $\overline{\mathcal{M}}$ 

### FAQs & Base de Conocimientos

Acceda a las preguntas frecuentes que se envían habitualmente a nuestro equipo de atención al cliente y vea artículos con consejos y trucos útiles para mejorar su trabajo.

Häufig gestellte Fragen (FAQs)

# Modelos para<br>Descargar<br>Descargar Descargar

Descargue aquí numerosos archivos de ejemplo que le ayudarán a empezar y familiarizarse con los programas de Dlubal.

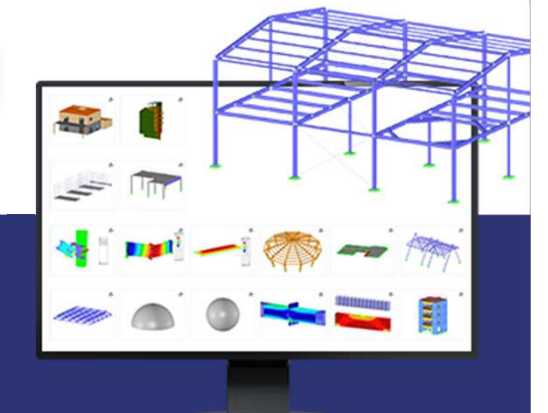

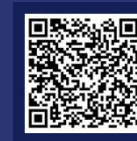

# **Dlubal Software**<br>Servicios Online Gratis ne Gratis<br>
Tienda en línea con<br>
precios Licencias de prueba gratui<br>
Configure su paquete de programa individual y la mejor monega de opreder a usar puestros. Servicios Online (<br>
Canal de Youtube - Tienda<br>
Webinars, Videos<br>
Videos y webinars sobre el software de **Discription (Configure su po**<br>
Ingeniería estructural

### Canal de Youtube - Webinars, Videos

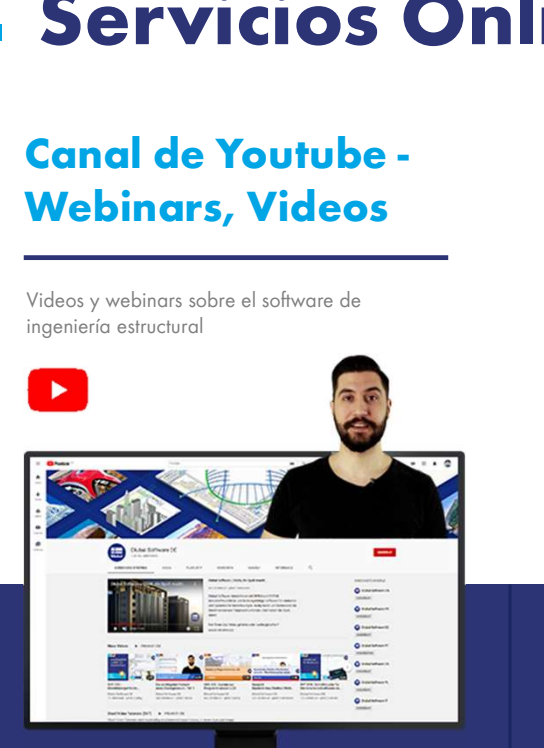

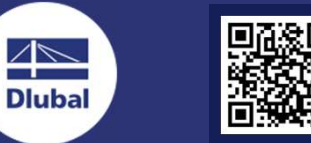

 $\overline{\Bbb{Z}}$ 

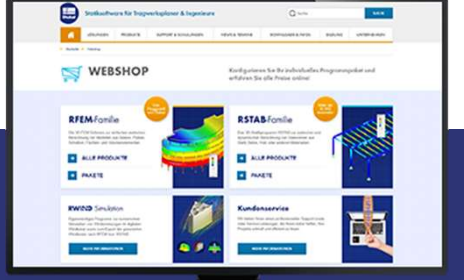

Tienda en línea con

¡Configure su paquete de programa individual y

obtenga todos los precios en línea!

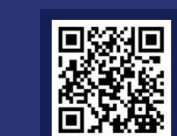

La mejor manera de aprender a usar nuestros programas es simplemente probándolos por ti mismo. Descargue una versión de prueba gratuita de 90 días de nuestro software de análisis y diseño estructural.

# 90-DAY FREE TRIAL

Ofrecemos soporte gratuito por correo electrónico y chat.

恣

## Obtenga más detalles sobre Dlubal

Vídeos y seminarios

Artículos de la base

web grabados

conferencias

de datos de conocimientos

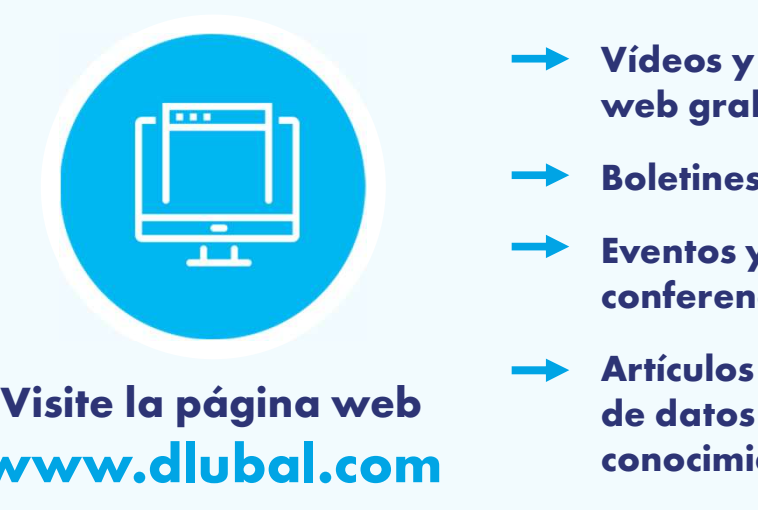

www.dlubal.com

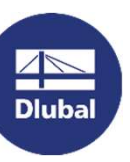

**M.dlubal.com**<br>
Conocimi<br>
Dlubal Software GmbH<br>
Am Zellweg, 2, 93464 Tiefenbach, E-mail: info@<br>
Alemania Am Zellweg, 2, 93464 Tiefenbach, Alemania

Tel: +34 911 438 160 E-mail: info@dlubal.com

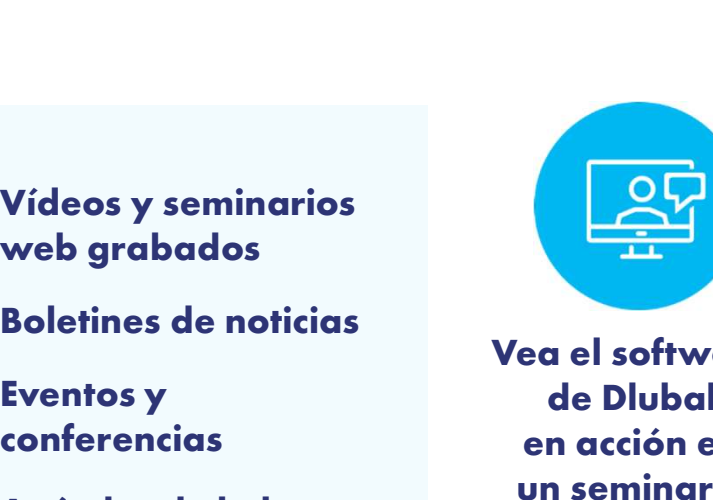

Vea el software de Dlubal en acción en un seminario web

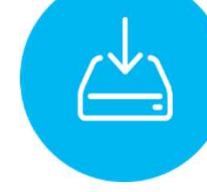

Descargar licencia de prueba gratuita

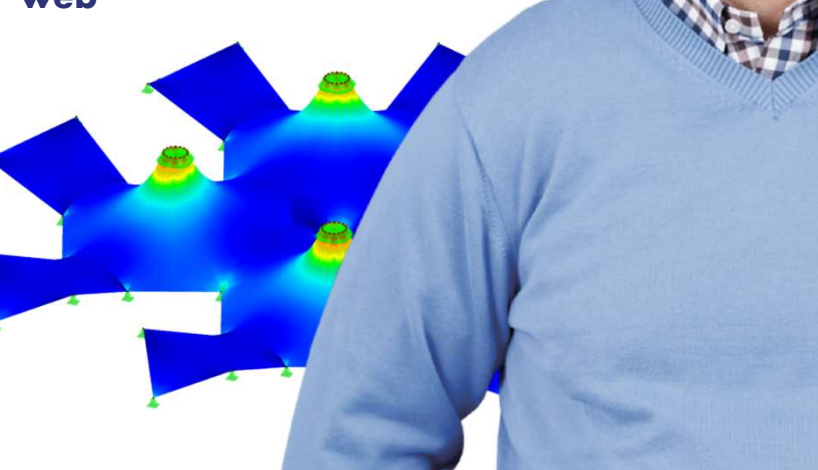

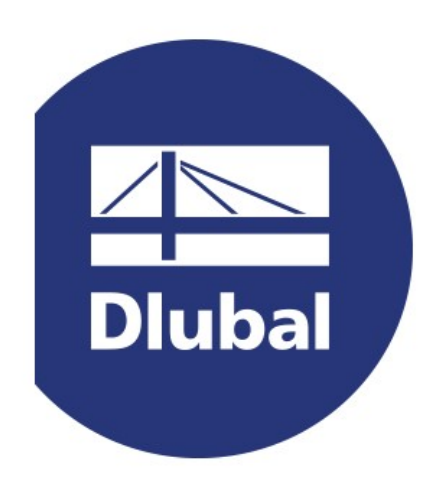

## www.dlubal.com